# **blaze pelo celular**

- 1. blaze pelo celular
- 2. blaze pelo celular :robô bet7k
- 3. blaze pelo celular :melhor casa de aposta do mundo

## **blaze pelo celular**

#### Resumo:

**blaze pelo celular : Descubra as vantagens de jogar em bolsaimoveis.eng.br! Registre-se e receba um bônus especial de entrada. O seu caminho para grandes prêmios começa aqui!**  contente:

No design de moda, "namorado" é oum estilo de roupas femininas que se baseia fortemente na correspondência dos homens vestuários. Roupas estilo namorado são projetadas para serem mais soltas ou boxeadas e tendem a ser grandes, dando a aparência de que alguém está usando o namorado. Roupas.

E, claro, a cor verdadeira é azul marinho, caindo entre o quase preto do azul da meia-noite e um simples azul escuro. Hoje, os blazers podem ser de peito único ou duplo. Ambas as versões encontram suas origens em 19 19<sup>th</sup>- século século XXInglaterra InglaterraMas eles começaram como dois muito diferentes. Jaquetas.

[trading cavalos betfair](https://www.dimen.com.br/trading-cavalos-betfair-2024-06-30-id-47791.html)

## **blaze pelo celular**

É frustrante quando os aplicativos do seu dispositivo smarphone pararem de funcionar ou apresentam constantemente problemas. Existem diversas razões para esse tipo de ocorrência, mas enfrentaremos o problema com as soluções apresentadas neste artigo. Nós vamos abordar as etapas abaixo para solucionar os problemas comuns em blaze pelo celular aplicativos.

## **Passos para Resolver Problemas de Aplicativos no Android**

- 1. Remova a bateria e, se possível, a microSD do dispositivo.
- 2. Verifique se o dispositivo tem a última atualização de software instalada ao seguir as nossas orientações. (URL informação)
- 3. Desinstale qualquer aplicativo que você instalou close ao mesmo tempo em blaze pelo celular que o problema começou.
- 4. Atualize todos os aplicativos no Marketplace do seu dispositivo.
- 5. Desligue e reinicialize o dispositivo.

Se os problemas persistirem depois que essas etapas foram seguidas na sequência, isso pode estar relacionadas à falta de compatibilidade entre o aplicativo e uma atualização do seu sistema operacional. Outra causa possível é um conflito com um outro aplicativo. Caso o problema persista, entre em blaze pelo celular contato com o suporte do aplicativo para solicitar assistência adicional.

Caso o problema seja um "crash" (encerramento) regular dos aplicativos ou se aquecimento excessivo for percebido durante a utilização do dispositivo, tais situações podem estar relacionadas com um possível vírus ou problema de software. Nesse caso, sugiro corrigir isso executando um scanner de vírus em blaze pelo celular tempo real com o**Antivírus SecurIT**(URL informação). A**Sophos mobile security, disponível no Google Play (URL informação) também pode ser utilizada gratuitamente.**

Para descobrir quais aplicativos relataram um "crash", siga as instruçõe[sclicado aqui.](https://www.t-mobile.com/support/devices/android/troubleshoot/crashing-freezing-or-unexpectedly-restarting-troubleshooting)

Em última instância, a melhor maneira de prevenir tais situações de "crash" é verificar regularmente as atualizações de segurança do Google Android. Isso pode ser encontrado na**"configuração" (definições) > "sistema e atualização" >'segurança da atualização" no android**, insira as novas atualizações e reinicie seu dispositivo. As atualizações sistêmáticas devem ser instaladas em blaze pelo celular intervalos regulares. É altamente recomendável ligar a opção de atualizações automáticas, todas as novas alterações serão conduzidas de forma segura.

Aplicativos instáveis ao executar podem consommer mais dados do que o esperado, o que resulta em blaze pelo celular consequências adversas no formato de contas de mensagens de texto (SMS) multimídia infladas e maior consumo do balance do seu plano como resultado final. Essas débitos inesperadas em blaze pelo celular seu telefone são desvantajosas, especialmente quando estágios avançados são alcançados onde exceder seus limites tarifários poder garantir resgate para blaze pelo celular linha, você poderá querer

## **blaze pelo celular :robô bet7k**

Você está procurando uma maneira de acessar o site Blaze? Não procure mais! Neste artigo, vamos guiá-lo através dos passos para aceder ao website do blazer e começar a desfrutar das suas características.

Passo 1: Abra o navegador da Web.

Abra o navegador da Web no seu computador ou dispositivo móvel. Você pode usar qualquer browser que preferir, como Google Chrome Mozilla Firefox e Safari;

Passo 2: Digite o URL.

Digite o URL do site Blaze na barra de endereço no seu navegador da web. O link é:[qual site de](/qual-site-de-aposta-paga-mais-rapido-2024-06-30-id-40545.html) [aposta paga mais rapido](/qual-site-de-aposta-paga-mais-rapido-2024-06-30-id-40545.html).

## **Tutorial: Acesse o Blaze Jogo usando a Blaze Mastercard no Brasil**

A Blaze TV tem cada vez mais fãs aqui no Brasil. No entanto, alguns usuários estão com dificuldade para acessar o jogo, por isso escrevi este tutorial simples para ajudar a transmitir e assistir à blaze pelo celular programação preferida.

Antes de começarmos, certifique-se de ter acesso à internet estável, uma conta Blaze Mastercard e, opcionalmente, um aplicativo do Play Store do Google instalado em blaze pelo celular seu dispositivo Android, iPad ou iPhone.

### **Passo 1: Baixe o aplicativo Blaze TV usando o Google Play Store**

Primeiro, vá ao /casas-de-apostas-que-da-bonus-no-cadastro-2024-06-30-id-17397.pdf e procure por "Blaze TV". Clique em blaze pelo celular "Instalar" para baixar e instalar o aplicativo.

### **Passo 2: Obtenha os detalhes da conta Blaze Mastercard**

Agora, busque seus detalhes de acesso à conta Blaze Mastercard e insira-os no seu aplicativo Blaze TV ao acessar**Configurações > Login > Dados da conta Mastercard Blaze.**

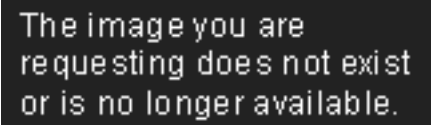

#### imgur.com

### **Passo 3: Crie um novo login para o jogo Blaze**

Já que está preparado com blaze pelo celular conta Blaze Mastercard, faça login ou crie um novo**perfil de usuário do jogo Blaze**indo em**Configurações > Login > Opções do Jogo.**

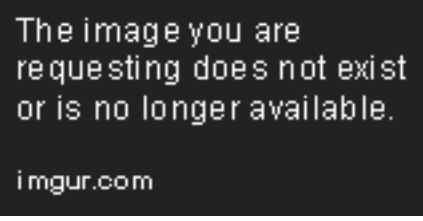

### **Passo 4: Difunda a palavra sobre blaze pelo celular conquista**

Parabéns! Agora que você passou pelos poucos passos para fazer login, acesse seu conteúdo predileto e aproveite seu jogo no Brasil:

- Participe das ligas e rankings exclusivos do Brasil com outros jogadores;
- Assista a torneios AO VIVO com jogadores locais e internacionais;
- Adquira jogos exclusivos e itens a juros R\$ favoráveis.

### **Perguntas frequentes**

/timemania-loterias-2024-06-30-id-47573.html, incluindo:

- Limite gasto e dinheiro devolvido;
- Lhe dará cobranca tarifas e impostos;
- Recursos de segurança.

Espero que goste deste tutorial simples e útil sobre o**Blaze Jogo no Brasil**. Navegue, transmita e jogue!

## **blaze pelo celular :melhor casa de aposta do mundo**

## **Ponte Vecchio, famosa ponte italiana, receberá restauração de 2 anos**

Desde a construção do Ponte Vecchio blaze pelo celular Florença, Itália, há sete séculos, a ponte testemunhou a cidade blaze pelo celular constante mudança ao seu redor, sobrevivendo às inundações, incêndios e à invasão nazista durante a Segunda Guerra Mundial.

Agora, a própria ponte famosa está passando por uma reforma de dois anos, à custa de cerca de €2 milhões, para restaurar seu esplendor anterior, anunciaram a cidade de Florença e os fabricantes de vinho Marchesi Antinorini na quarta-feira.

Trata-se da primeira restauração e limpeza da ponte, embora tenha passado por manutenção regular e plusieurs renovações para garantir blaze pelo celular estabilidade, acrescentou o ministério da cultura da cidade.

### **Projeto histórico com complexidade técnica**

"Este é um projeto histórico porque o Ponte Vecchio nunca teve uma intervenção de restauração tão tecnicamente complexa", disse o prefeito de Florença, Dario Nardella, aos jornalistas na quinta-feira. "No final, teremos um ponte sequer mais bonita do que estamos acostumados a ver." Considerado um dos maiores feitos da engenharia medieval europeia, o pedestre spans o Rio Arno, com prédios coloridos abrigando dúzias de lojas de joalheria que sobem blaze pelo celular seus lados. Uma galeria superior conecta a Galeria Uffizi com o Palácio Pitti.

Tanto é o significado do Ponte Vecchio que foi a única ponte sobre o Rio Arno poupada pelo exército alemão blaze pelo celular retirada no final da Segunda Guerra Mundial.

### **Obras e doação de fundos**

As obras na seção superior da ponte começarão blaze pelo celular outubro e novembro deste ano, enquanto as obras na parte inferior da ponte ocorrerão no verão de 2025 e 2026. A família Marchesi Antinori, uma das famílias de vinhos mais conhecidas da Itália, doou metade dos fundos necessários para o projeto.

"A nossa história familiar sempre esteve inextricavelmente ligada a Florença desde o século XIII", disse o presidente do grupo, Piero Antinori, aos jornalistas na quinta-feira. "A cidade nos deu tanto ao longo dos séculos, o que torna um prazer para nós poder fazer parte desse projeto importante."

Author: bolsaimoveis.eng.br Subject: blaze pelo celular Keywords: blaze pelo celular Update: 2024/6/30 16:47:08